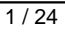

#### **SWFProtection**

#### [Download](http://evacdir.com/vinifera/fueld/mcmurphy/prefecture/ZG93bmxvYWR8SHQwTkhkc2FueDhNVFkxTkRVMU9UY3dNbng4TWpVM05IeDhLRTBwSUhKbFlXUXRZbXh2WnlCYlJtRnpkQ0JIUlU1ZA/obvious..U1dGUHJvdGVjdGlvbgU1d)

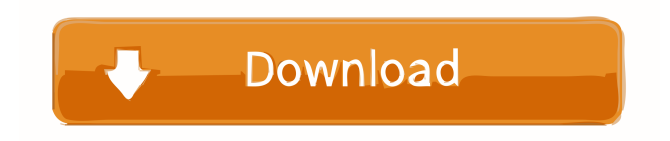

**SWFProtection Patch With Serial Key Download**

# ► Suppress Flash debugger messages ► Protect your SWF files from opening on local  $computer \rightarrow Block SWF files to$

be hosted on specified domains ► Prevent others from downloading your SWF files, then opening them from their local computers ► Allow only specified domains to load your SWF files ► Prevent SWF files from being copied to local computer ► Add a Preloader to your SWF files ► Add an optional Flash Preloader to your SWF files ► Add a Preloader to your SWF files ► Generate

the Preloader code in AS3, ActionScript  $2 \rightarrow$  Output path, file format and Flash version parameters in HTML ► Builtin version checking ► Generate corresponding HTML code ► Generate corresponding JavaScript code ► Generate the Preloader code in AS3, ActionScript 3 ► Output path, file format and Flash version parameters in HTML ► Generate the Preloader code in

AS3, ActionScript 3 ► Output path, file format and Flash version parameters in XML ► Generate the Preloader code in AS3, ActionScript 3 ► Generate corresponding JavaScript code ► Generate corresponding CSS code ► Preloader maker ► Preloader maker ► Preloader maker ► Preloader maker ► SWFProtection Review ► SWFProtection Tutorial

SWFProtection Example 1: Suppress Flash debugger messages -------------- To open a project in SWFProtection, please select the project directory you wish to protect and then click the "Protect" button below. To view protected projects, click the "Protected" button. SWFProtection Example 2: Protect SWF files from opening on local computer

------------- To open a project in SWFProtection, please select the project directory you wish to protect and then click the "Protect" button below. To view protected projects, click the "Protected" button. SWFProtection Example 3: Protect SWF files to be hosted on specified domains ------------

open a project in

--------------------------------- To

SWFProtection, please select the project directory you wish to protect and then click the "Protect" button below. To view protected projects, click the "Protected" button. SWFProtection Example 4: Prevent others from downloading your SWF files, then opening them from their local computers ------------------

----- To open a project in

--------------------------------------

### SWFProtection, please select the

**SWFProtection Crack + Free Download For Windows**

Key is a string of random numbers that identifies your SWF file. In order to protect your SWF file, you must provide the correct key in SWFProtection settings. SWFProtection Options: SWFProtection is the easiest, fastest and most powerful tool

to protect Flash movies. It contains over 30 options which can protect your SWF files in many different ways. SWFProtection settings: In Settings tab, you can choose the key and your domain. This way, you can protect SWF files locally or anywhere on the Internet. Add Your Domain: You may want to limit SWF files to be hosted on specific websites. For example, you can

add your website to the list of restricted domains, then other people can only download your SWF file from your domain, and can't open it from other websites. Choose Multiple Keys: With this feature, you can protect multiple files with the same key, all at the same time. Preloader Maker: With the built-in Preloader maker, you can make a Flash Preloader for your SWF movie in just a

few clicks. You can choose two ways to design your preloader: At the bottom of the preloader window, you can customize the layer positions and properties of all the items, including Buttons, Sprites, TextFields, Links, Images and some other elements. The second way is to use an internal SWF editor, which has all the tools for you to do this job. Video Tutorials: You will find step by step video

tutorials on SWFProtection.com site. Just press the button below and you can instantly watch the video tutorial. DOWNLOAD FULL VERSION If you love to use SWF files for videos or movies, then you should have SWFEncryptor. This is the most popular Flash SWF encryption tool available. You can protect your SWF files from your friends and

colleagues. You can also hide your SWF files. This is a handy utility for creating temporary passwords for your SWF files, or for testing SWF files. KEYMACRO Description: SWFEncryptor encrypts all images, sounds, text and buttons in your SWF files, and stores them encrypted. All password settings are stored in your system as text files, which can be edited from your

desktop environment. KEYMACRO Options: SWFEncryptor has many options which can be selected 1d6a3396d6

**SWFProtection Activation Latest**

**What's New In SWFProtection?**

With SWFProtection, you can protect Flash SWF files in a more secure way than other Flash SWF file encryption software. SWFProtection includes 2 modes of protection, Preloader protection and ActionScript protection. Preloader protection limits the SWF file to download only

from specified domains, while ActionScript protection restricts the SWF file to run only in specified domains. SWFProtection is one of the best Flash SWF security solution that secures SWF files for Flash decompilers and copyright infringers. Features: \* A batch SWF file protection mode \* Protect SWF files from local computer and limit them to be hosted in specified

domains \* Supports to protect ActionScripts, images, sounds, buttons, sprites and embedded movies from SWF files \* Protects SWF files from being opened or downloaded on local computer \* Generate an HTTP proxy to protect SWF files from unauthorized downloading and use \* Generate an HTTP proxy to restrict SWF files to be downloaded from specified domains \* Generate an HTTP

proxy to limit SWF files to be opened from specified domains \* Generate an HTTP proxy to limit SWF files to be hosted in specified domains \* Simple and intuitive interface \* Generate SWF files with Preloader \* Generate SWF files with HTTP proxy \* Generate SWF files with Flash Preloader \* Generate SWF files with Flash Preloader with customizing options \* Generate SWF files

with HTTP proxy with customizing options \* Generate SWF files with Flash Preloader with customizing options \* Generate SWF files with HTTP proxy with customizing options \* No decryption and deauthorization for protected SWF files \* Free to use \* Support Adobe Flash Version 6, 7, 8, 9 and 10 \* Support actionscript 2.0 and actionscript 3.0 \* Supports Unicode

characters \* Supports all Flash buttons and images in SWF files \* Supports all Flash sounds in SWF files \* Supports all Flash movies in SWF files \* Supports all Flash sounds in SWF files \* Supports all images in SWF files \* Supports all Sprite images in SWF files \* Supports all images in SWF files \* Supports all images in SWF files \* Supports all images in SWF files \* Supports all

sounds in SWF files \* Supports all embedded movies in SWF files \* Generate SWF files with Preloader with customizing options \* Generate SWF files with HTTP proxy with customizing options \* Generate SWF files with Flash Preloader with customizing options  $*$ Generate SWF files with HTTP proxy with customizing options Requirements: Windows version 2000 or later Internet

connection Flash 9,10 or 11 Usage: In ActionScript 3.0, the Preloader protection mode is the default mode. In

OS: Microsoft Windows 7, Windows 8, or Windows 10 Processor: Intel i5-3470 3.2GHz or better Memory: 8GB or more Graphics: NVIDIA GeForce GTX 760 / AMD Radeon R9 290 HDD: 21GB or more Sound: DirectX 11 compatible sound card and speakers In-game Patch Notes: Various fixes have been applied

# to the maps. New information about The East Wind Cavern has been added. In the Commander's Office, the

<https://xn--80aagyardii6h.xn--p1ai/browsella-full-product-key-free-mac-win-april-2022/> <https://ourlittlelab.com/playlist-creator-for-creative-zen-2499-crack-serial-number-full-torrent-free/> <https://www.7desideri.it/?p=4880> <https://globaldefence.team/freeraser-portable-1-0-0-10-serial-key-free-updated-2022/> <https://www.kazitlearn.kz/wp-content/uploads/2022/06/quitire.pdf> <https://mhealthtechsolutions.com/2022/06/06/pylibtiff-crack-for-windows-april-2022/> <https://festivalrenecailliedelaventure.com/2022/06/07/alternate-file-move-2-10-3-0-crack-license-key-updated/> <https://wintermarathon.de/advert/grafmkr-crack-keygen-free-download/> <https://mskmidwife.com/ip-pinger-for-windows-2022-new/> <https://sarahebott.org/wp-content/uploads/2022/06/vivlaur.pdf> <https://viralcbds.com/wp-content/uploads/2022/06/yBook.pdf> <http://barrillos.org/2022/06/07/graph-calculator-crack-torrent/> <https://newbothwell.com/wp-content/uploads/2022/06/kiahferr.pdf> [https://saginawantiquewarehouse.com/wp-content/uploads/2022/06/HP\\_Icons\\_2008.pdf](https://saginawantiquewarehouse.com/wp-content/uploads/2022/06/HP_Icons_2008.pdf) [https://goodshape.s3.amazonaws.com/upload/files/2022/06/OsyvGVVuaeJeW98a6Ora\\_07\\_7494c44d8e5d85aaecb60580fd632a](https://goodshape.s3.amazonaws.com/upload/files/2022/06/OsyvGVVuaeJeW98a6Ora_07_7494c44d8e5d85aaecb60580fd632a89_file.pdf) [89\\_file.pdf](https://goodshape.s3.amazonaws.com/upload/files/2022/06/OsyvGVVuaeJeW98a6Ora_07_7494c44d8e5d85aaecb60580fd632a89_file.pdf) <http://elevatedhairconcepts.com/?p=3237> <http://advantageequestrian.com/?p=2668> <https://csvcoll.org/portal/checklists/checklist.php?clid=12570> <https://khakaidee.com/instarium-crack-with-license-code-2022/> <https://gruzovoz777.ru/2022/06/07/daily-partner-crack-for-windows/>